# METADATA AND NUMERICAL DATA CAPTURE: **Excess Enthalpy:** $H^{E}_{m,12)}$ (2 - Components)

Guided Data Capture (GDC)

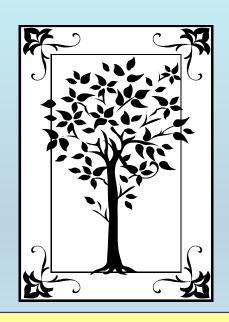

This tutorial describes

METADATA AND NUMERICAL DATA CAPTURE:

for 2-component

EXCESS ENTHALPY: HE<sub>m,12</sub>

with the Guided Data Capture (GDC) software.

#### **NOTE:**

The tutorials proceed sequentially to ease the descriptions. It is not necessary to enter *all* compounds before entering *all* samples, etc.

Compounds, samples, properties, etc., can be added or modified at any time.

However, the hierarchy must be maintained (i.e., a property cannot be entered, if there is no associated sample or compound.)

# The experimental data used in this example is from:

768

J. Chem. Eng. Data 2002, 47, 768-771

# Excess Molar Enthalpies of 1-Octanol with Ethylbenzene, Ethyl Benzoate, Acetophenone, Anisole, or Methanol at 298.15 K

Pei-Jung Lien, Pannuru Venkatesu, Ho-Mu Lin,\* and Ming-Jer Lee

Department of Chemical Engineering, National Taiwan University of Science and Technology, 43 Keelung Road, Section 4, Taipei 106-07, Taiwan

Excess molar enthalpies,  $H^{\rm E}$ , of binary mixtures of 1-octanol with ethylbenzene, ethyl benzoate, acetophenone, anisole, or methanol have been measured at 298.15 K under atmospheric pressure using an isothermal microcalorimeter. The experimental  $H^{\rm E}$  values are positive for all the binary mixtures over the entire range of compositions. The experimental data have been correlated with the modified Redlich–Kister polynomial equation. The results were qualitatively interpreted in terms of thermodynamic molecular interactions between the mixing components.

# Excess Enthalpy ( $H^{E}_{m,12}$ ) for the binary system 1-octanol + ethylbenzene at p = 101.3 kPa and T = 298.15 K

Table 2. Experimental Excess Enthalpies,  $H^{E}$ , of 1-Octanol (1) + Solvents (2) as a Function of Mole Fraction,  $x_1$ , of 1-Octanol at 298.15 K

| <i>x</i> <sub>1</sub>            | $H^{\!\scriptscriptstyle \mathbb{E}/\mathrm{J} \cdot \mathrm{mol}^{-1}}$ | $x_1$  | $H^{\mathrm{E}/\mathrm{J}}{\cdot}\mathrm{mol}^{-1}$ |
|----------------------------------|--------------------------------------------------------------------------|--------|-----------------------------------------------------|
| 1-Octanol (1) + Ethylbenzene (2) |                                                                          |        |                                                     |
| 0.0495                           | 534.9                                                                    | 0.4987 | 895.7                                               |
| 0.1004                           | 743.0                                                                    | 0.5996 | 777.2                                               |
| 0.2001                           | 907.8                                                                    | 0.6978 | 625.7                                               |
| 0.2985                           | 971.1                                                                    | 0.7979 | 421.0                                               |
| 0.3492                           | 976.0                                                                    | 0.8997 | 202.2                                               |
| 0.3997                           | 961.8                                                                    |        |                                                     |

This data set is considered here.

# **Experimental Method Info:**

Apparatus and Procedure. The excess molar enthalpies have been measured using the isothermal microcalorimeter (model 4400 IMC) available commercially from Calorimeter Science Corporation, USA. A schematic diagram of the microcalorimeter is shown in Figure 1. The

temperature of the bath is controlled to within  $\pm 0.05~\text{K}.$ 

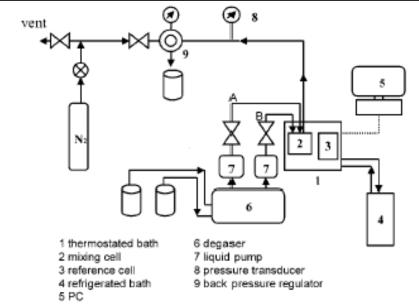

Figure 1. Schematic diagram of the flow-type isothermal microcalorimeter.

# **Uncertainty estimate:**

The accuracy of the reported  $H^{\rm E}$  values in this study is estimated approximately to be within  $\pm 2\%$ .

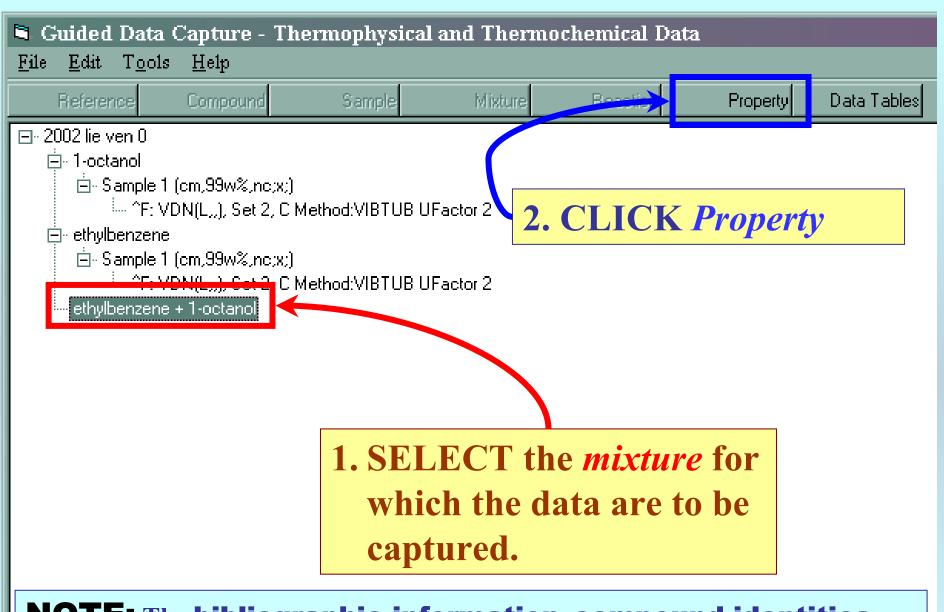

**NOTE:** The bibliographic information, compound identities, sample descriptions, and mixture were entered previously. (There are separate tutorials, which describe capture of this information, if needed.)

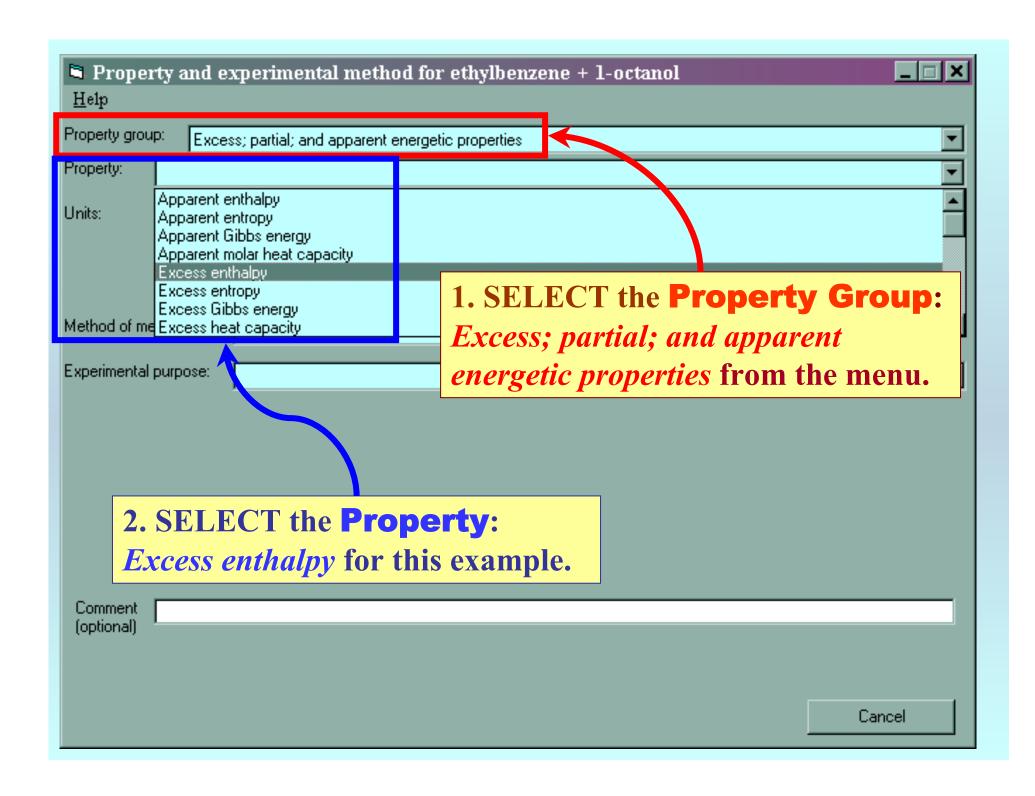

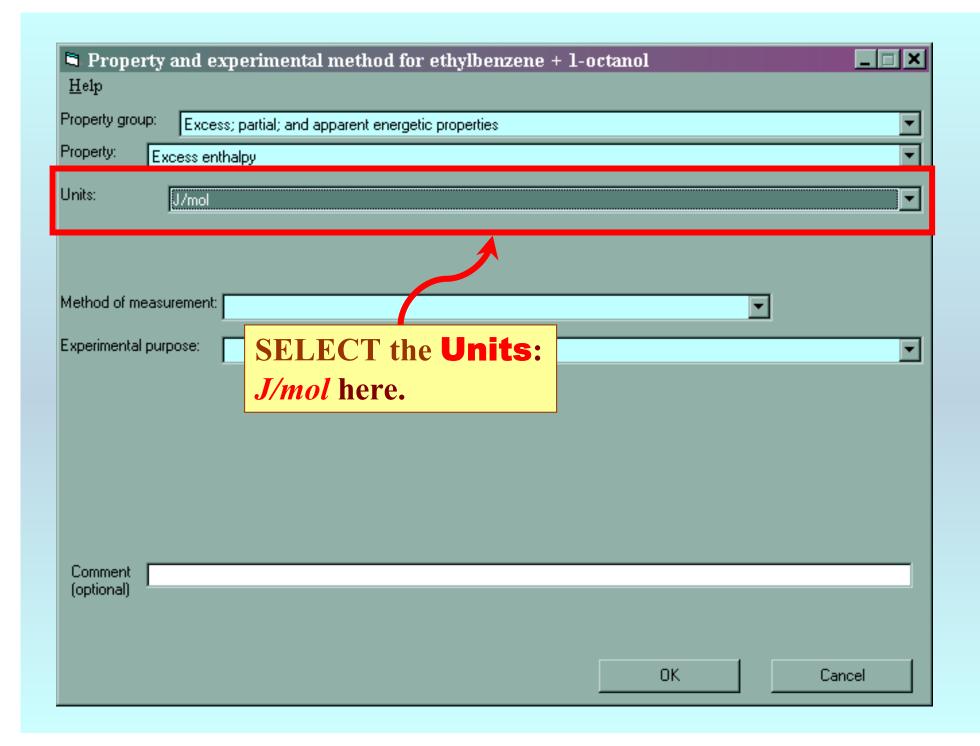

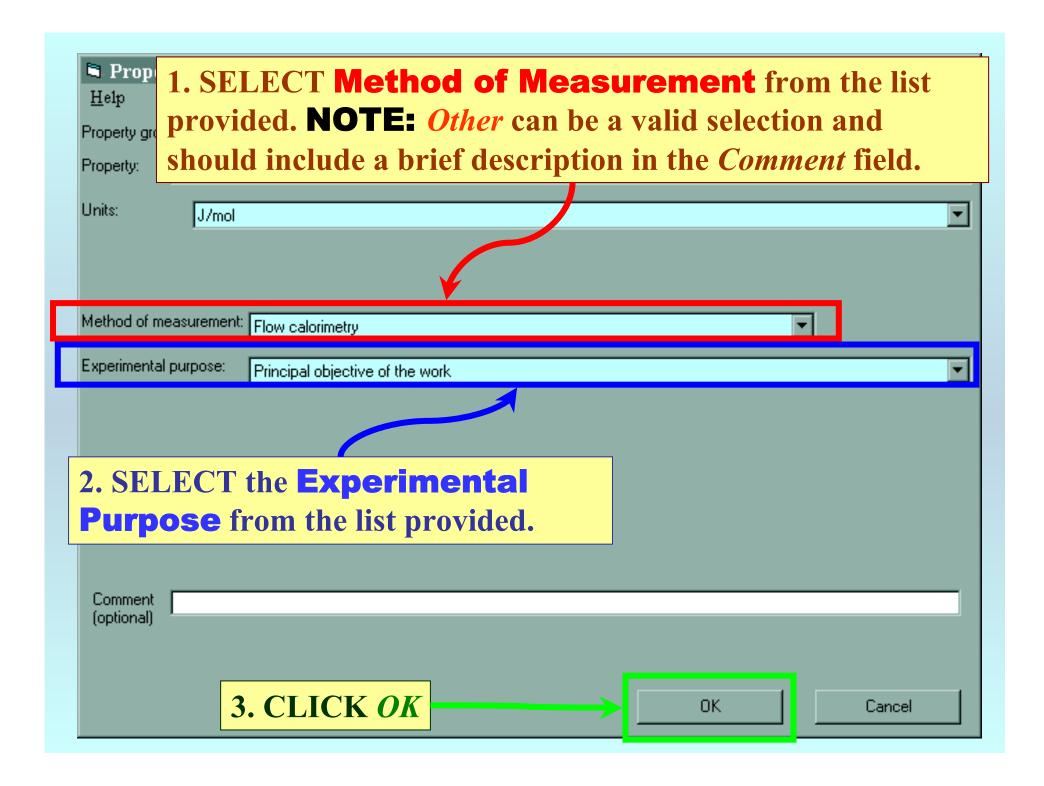

#### **SELECTION** of # of Phases in Equilibrium and # of Constraints

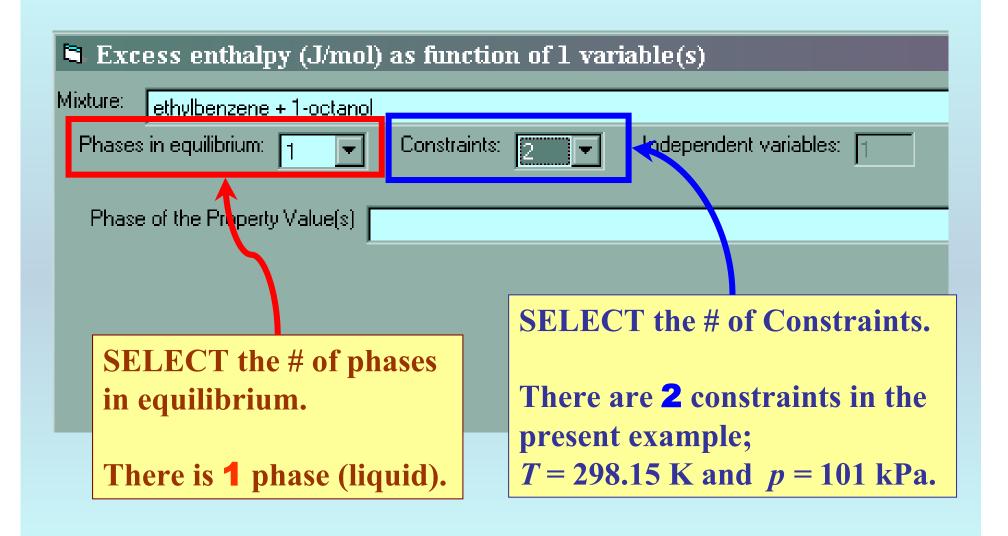

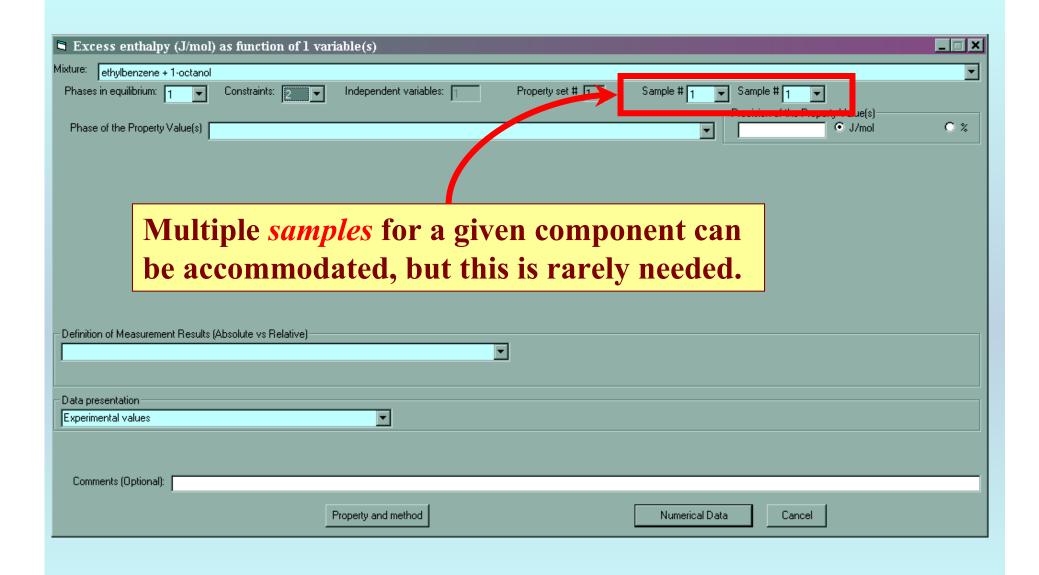

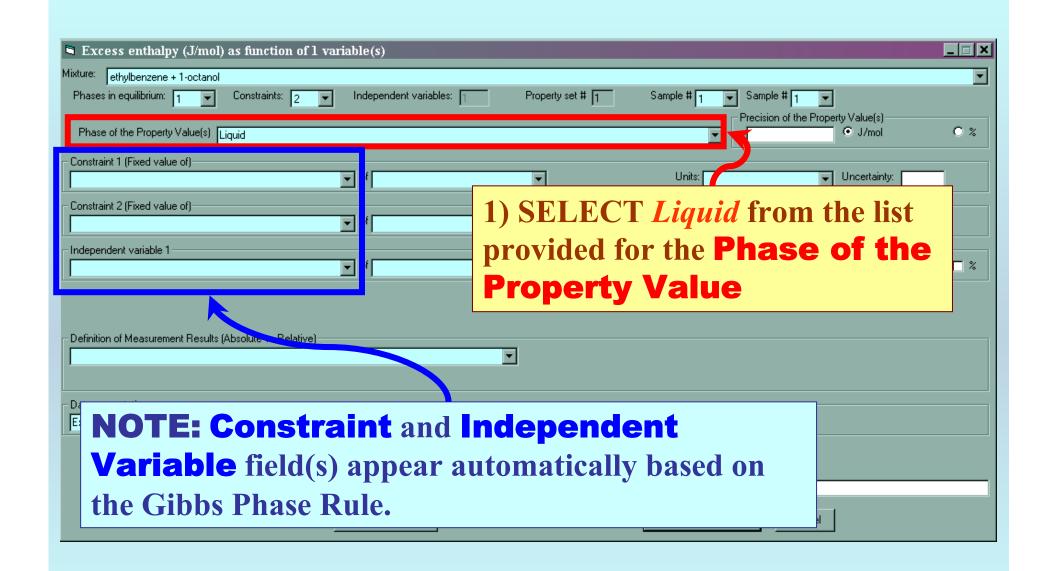

#### Specification of constraints, constraint values, and constraint units

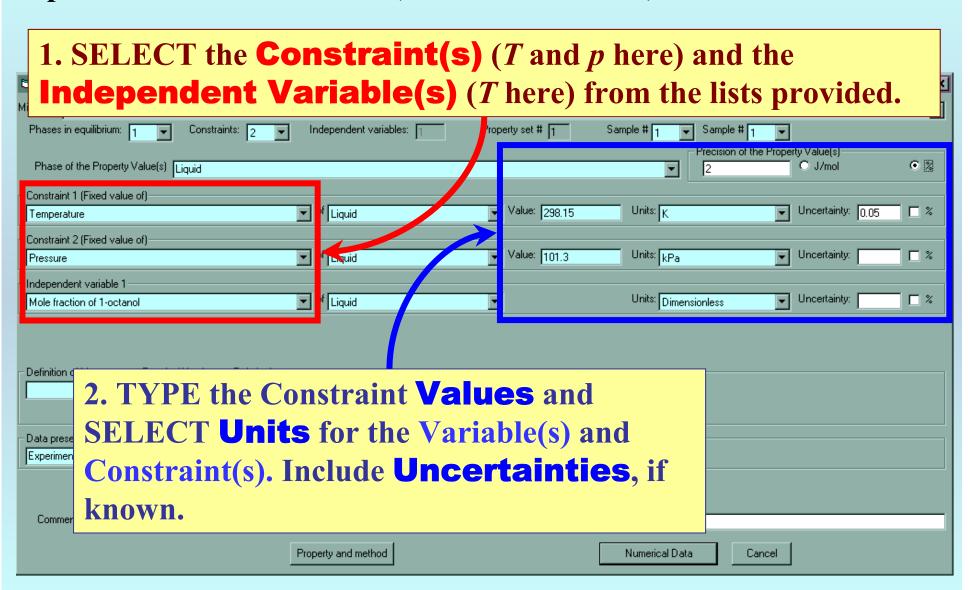

#### Measurement definition and Data presentation

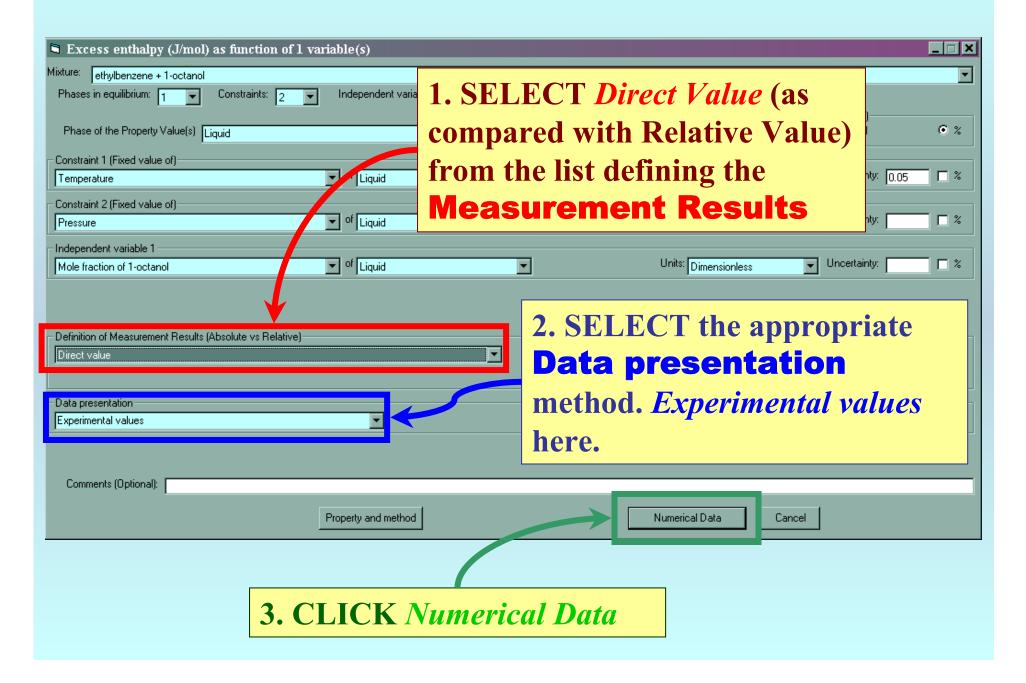

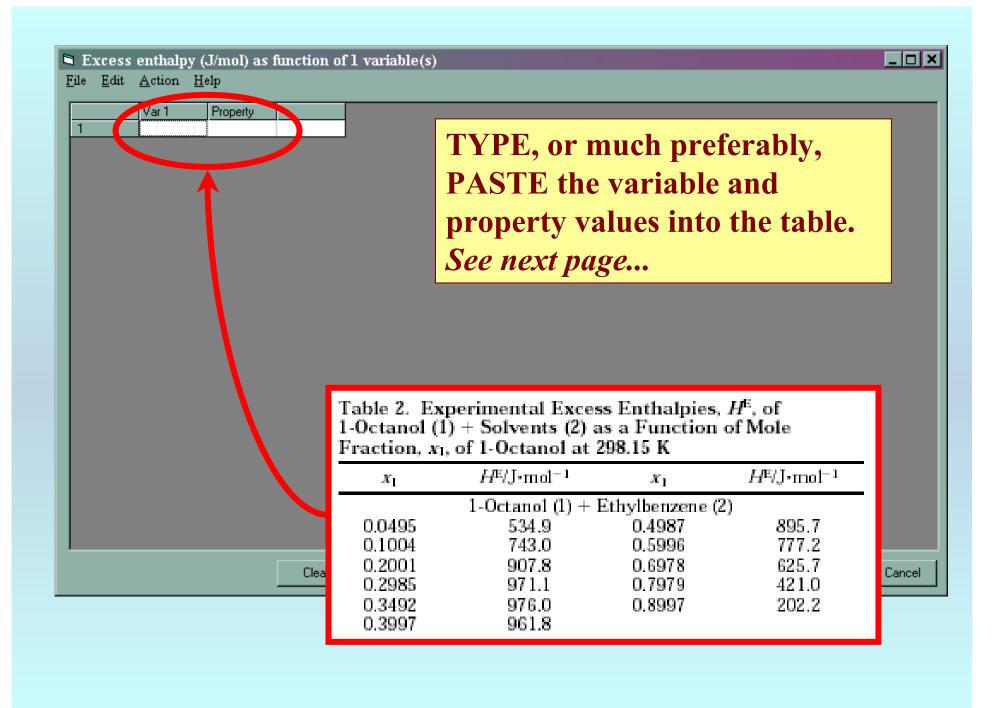

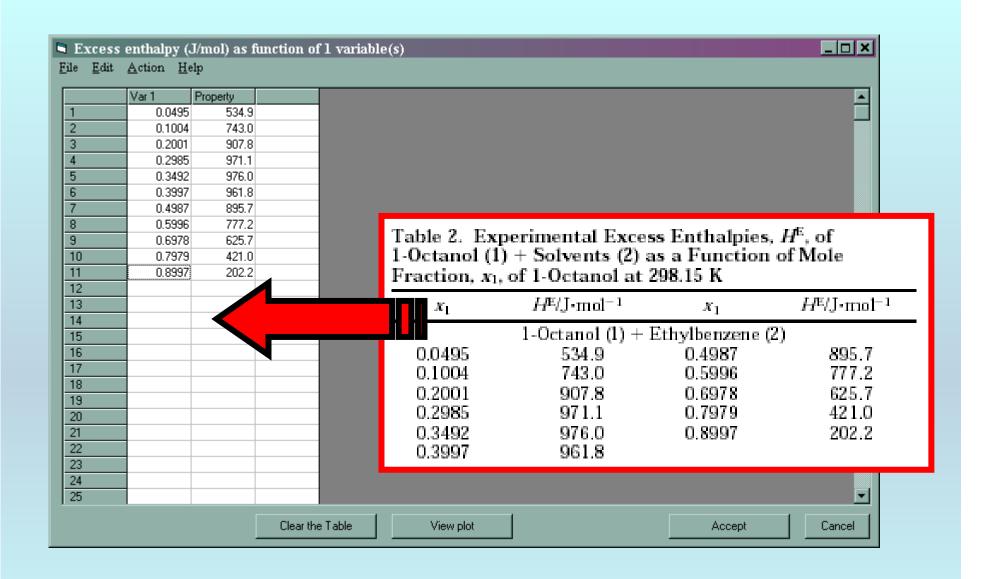

**NOTE:** Simple CUT/PASTE procedures can be used within the table to convert the original table into the required number of columns. (This can also be done externally in spreadsheet software, e.g., EXCEL.)

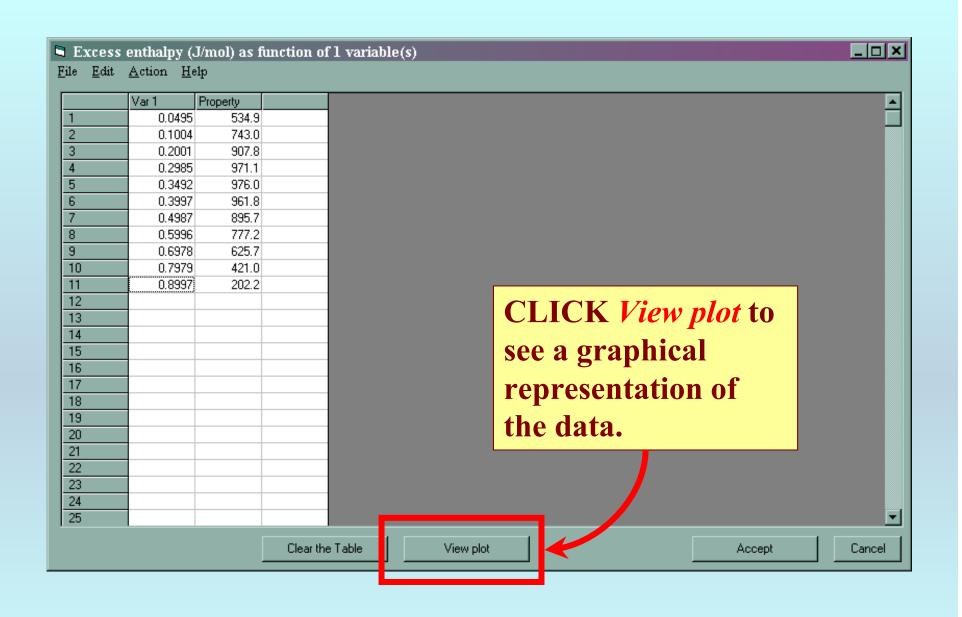

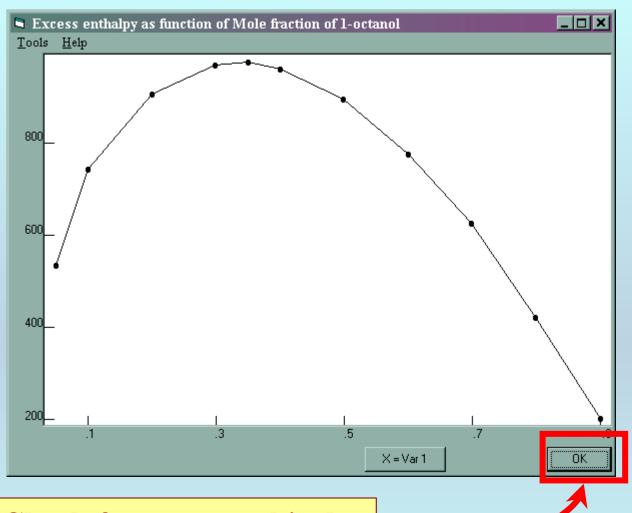

Check for typographical errors, and CLICK *OK*, when done.

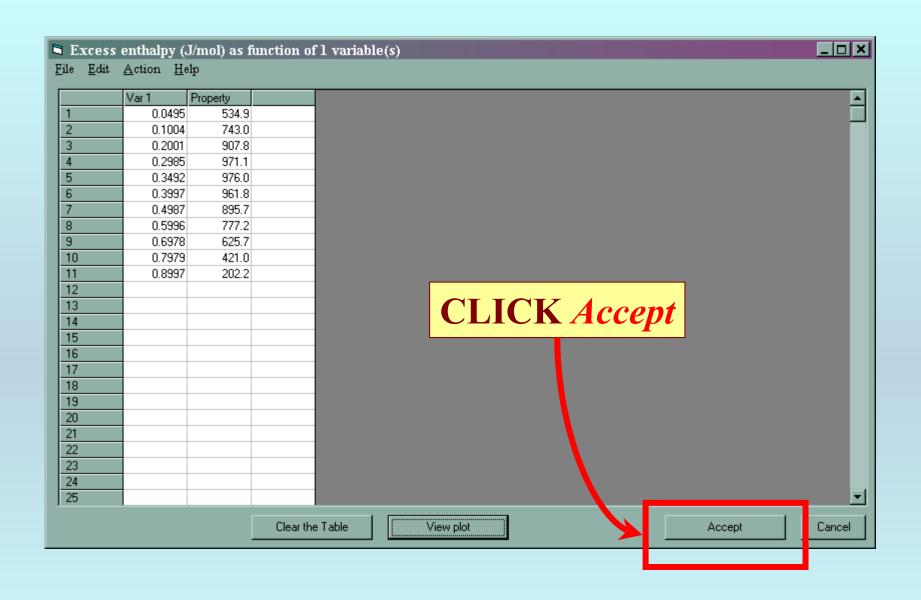

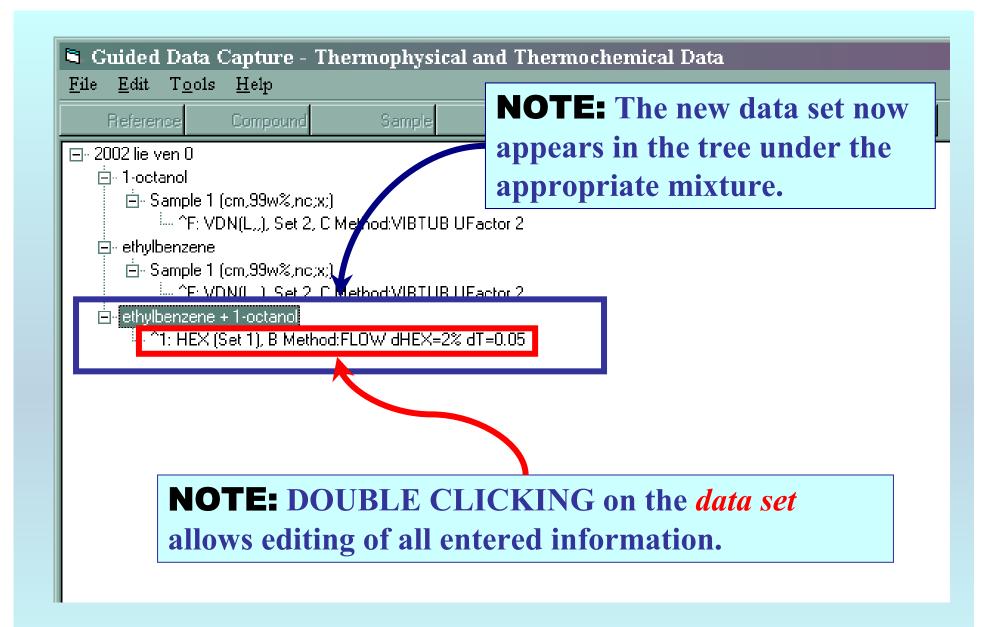

# END

Continue with other compounds, samples, properties, reactions, etc...

or save your file and exit the program.